# **攻擊、病毒與廣告信的辨識機制與套件**

王聲浩 陳一瑋 林盈達

## 國立交通大學資訊工程系

E-mail:howz.cs97g@nctu.edu.tw,iwchen@nbl.org.tw,ydlin@cs.nctu.edu.tw

#### October 20, 2008

#### **摘要**

在網路流量愈來越大的趨勢下,如何從中獲得有用的資訊與辨識出具有危險 的內容,形成一門重要的研究課題,目前主流的辨識方式,是經由特徵值 (Signature-Based)的設計,搭配正規表示式(Regular Expression)透過字串比對,來 達到流量封包辨識的目的。本篇內容介紹三種不同的辨識工具,Snort 以特徵規 則檔分析表頭與比對內容,並使用 56%的 PCRE 正規表示式,加強特徵值比對。 ClamAV 98%的特徵值以十六進制、MD5 編碼,與壓縮檔案庫方式進行比對, 2% 的特徵值採 POSIX 正規表示式用於辨識網路釣魚。SpamAssassin 將郵件與資料庫 中的測試檔比對相似度來評分,透過所得分數加總,檢查得分是否到達垃圾郵件 門檻值,測試檔中有 76%使用 Perl 正規表示式。特徵值設計的好壞決定是否產生 誤擋的情況, Snort 規則檔中的 content、pcre 欄位內容, ClamAV 用來產生特徵 碼所採用的惡意程式樣本,及 SpamAssassin 測試檔 Perl 正規表示式描述的技巧, 直接影響誤擋發生與否。

**關鍵詞:** 封包辨識、內容過濾、特徵值(signature)、正規表示式(regular expression) **1. 簡介**

隨著網際網路快速的發展,資訊網路安全已不再只侷限於傳統的病毒/防毒 上,而 TCP/IP 網路共同協定的制定,無疑地,替網路攻擊者提供更多的攻擊涂 徑,許多新型態的攻擊方式與技巧層出不窮,如:病毒、蠕蟲、惡意軟體、垃圾 郵件、網路釣魚,近年來使用動態連接埠(dynamic-port)的網路應用程式的出現, 使傳統上透過分析 OSI Layer 3(Network layer)、Layer 4(Transport layer)封包表頭 (Header)的辨識方式更顯不足,因此要精確的辨識出網路流量中的內容,勢必要 透過分析 Layer 7(Application layer)的封包內容(Payload)才能達到有效辨識。

目前許多網路安全問題逐漸在第七層出現,很多的惡意程式都夾帶在應用層 中。第一類網路攻擊(Attack)如: 阻斷式攻擊(Dos)、緩衝溢位(Buffer overflow)、連 接埠掃描(Port scan),其常見防範的機制是入侵偵測系統 NIDS (Network Intrusion Detection System),在本文以 Snort 此工具去探討辨識攻擊的機制。第二類惡意軟 體(Malware)如: 病毒(Virus)、蠕蟲(Worm)、木馬(Trojan horse),在此以防毒軟體 ClamAV 來探討辨識惡意軟體的機制。第三類垃圾郵件(Spam)如:廣告郵件、網路 釣魚(Phishing)、詐騙(Scam),主要採用郵件過濾器 SpamAssassin 去瞭解該辨識機 制,上述三種工具皆是在 Linux 系統下運作的開源碼(Open Source)套件,可以經 由網路下載自由使用,接下來將會介紹各辨識工具的架構與特徵值設計。

## **2. 系統架構**

在本文中主要透過使用 開源碼工具的方式,去實際瞭 解辦識機制的設計與差異,因 此必須對於使用的工具有一 定的熟悉度,由【表一】可以 得知,辩識機制上, Snort 跟 ClamAV 皆是使用字串比對 (pattern matching)的方式去 比對建立好的偵測規則檔與 特徵碼,而 SpamAssassin 則

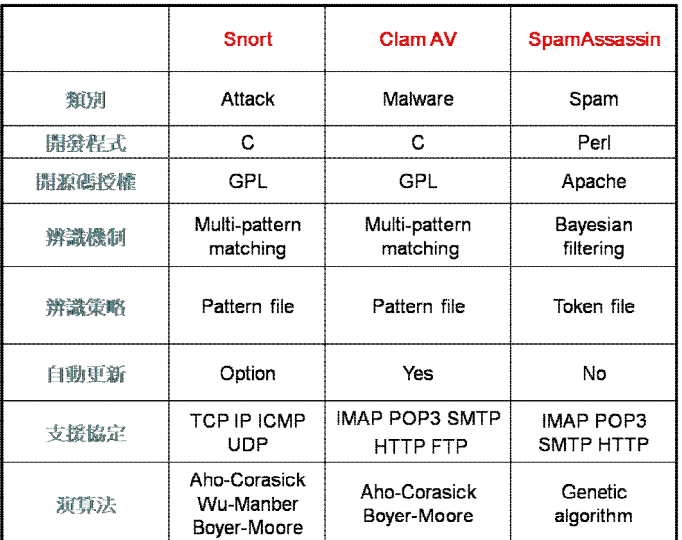

#### 表一:三種工具特色的比較

是使用知名的 Bayesian 貝氏過濾法,透過分析郵件每一個代符(token)建立一個具 有評分標準的測試檔;自動更新部分,ClamAV 內建 freshclam 達到自動更新,Snort 則需诱渦外掛模組 Oinkmaster 才能有自動更新的功能,而 SpamAssassin,因具有 自動學習的能力,且提供分散式特徵資料庫,較不依賴自動更新,自動更新主要 是讓特徵資料庫保持在最新的狀態,否則很容易受新型態的攻擊,產生漏擋(False Negative)的情形;Snort 所能偵測的通訊協定目前只提供 TCP、IP、ICMP、UDP 四種協定, SpamAssassin 主要用於掃描電子郵件,因此其支援以郵件為主的通訊 協定;演算法上,Snort 與 ClamAV 運用類似的演算方式,SpamAssassin 採用基因 演算法(Genetic algorithm),尋找最適合用來檢驗垃圾郵件的代符。接下來將深入 介紹各工具的系統架構與運作流程。

 **A. Snort**

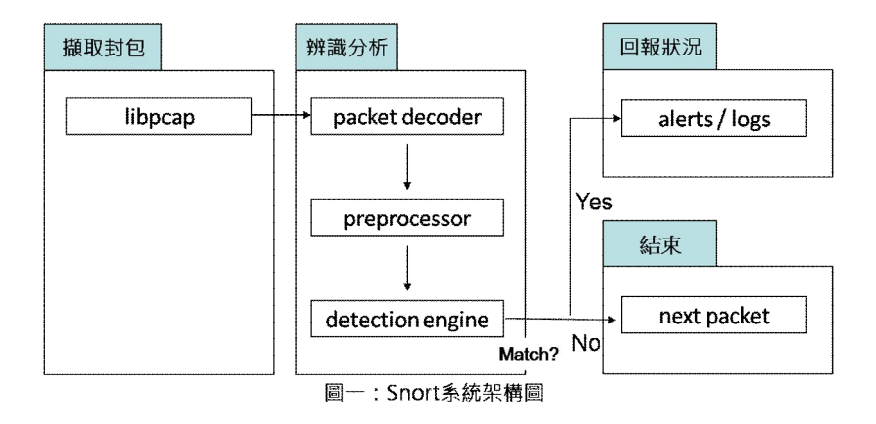

Snort [1]是一個相當著名的輕量級入侵偵測軟體,其系統架構如【圖一】, Snort 採用 Libpcap 函式庫來擷取封包,接收到封包後,傳送到 packet decoder 中 將封包重組整理成適合用來分析的格式,之後以模組化的 preprocessor, 加強入 侵偵測與防護的能力,如 preprocessor frag2 提供 IP 碎片重組及偵測碎片攻擊; preprocessor stream4 偵測連接埠掃描及阻止阻斷式攻擊,入侵偵測引擎 (detection engine)中,透過 detection plugin 的方式,將規則檔中所使用到的 plugin 皆預先載入引擎中,之後的字串比對便以其為基礎,如 msg 為記錄訊息至 log file 中; tos 為檢查 IP 表頭中 type of service 欄位等, Snort 比對偵測引擎中的入侵 規則資料庫後,若有比對到則會發出 alert 並寫入 log 檔中,否則即讓其通過並 對下一個封包進行比對, Snort 在 2.3.0 版後的 inline mode 加入了即時阻擋攻擊 的功能,使 Snort 成為 IPS(Intrusion Prevention System)。Snort 可以在組態檔中設 定要載入哪些規則檔如:dos.rules、scan.rules、backdoor.rules 等,其組態檔一般 放於/etc/snort/snort.conf 下。

**B. ClamAV**

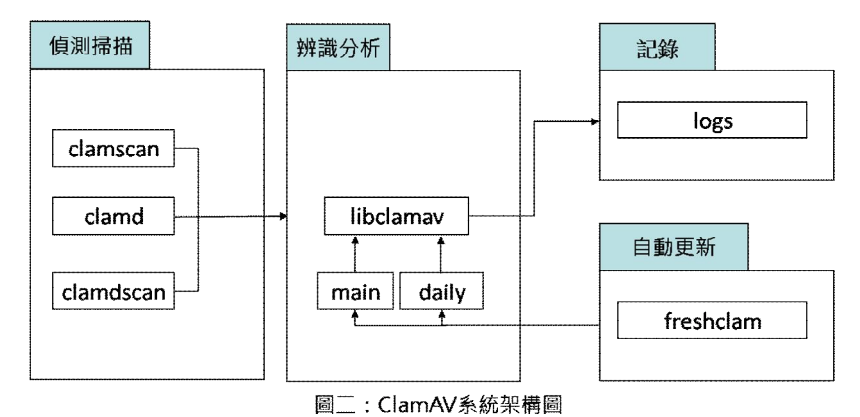

ClamAV[2]常被用來當作防毒程式,主要的功能是用於掃描出電子郵件的附 件病毒檔,其系統架構如【圖二】,ClamAV 使用 Clamd 作為監聽本地連線(如 Unix socket)的防毒常駐程式,也是監聽網路連線(如 TCP socket)的防毒伺服器,以 libclamav 作為病毒偵測引擎,其中包含兩個檔案組成病毒資料庫,一個是 main.cvd 包含大多數的病毒定義,另一個 daily.cvd 則包含最新的病毒定義,透 過 freshclam 可以定期自動更新病毒定義檔,保持其掃毒能力。ClamAV 提供 sigtool 工具, 給使用者用於建立病毒特徵碼與查看病毒資料庫, 如: sigtool -unpack-current daily.cvd 解開病毒資料庫,顯示病毒特徵碼, Sigtool -hex-dump 將惡意軟體建立成十六進制的病毒特徵,其組態檔一般放於 /etc/clamav/clamd.conf。

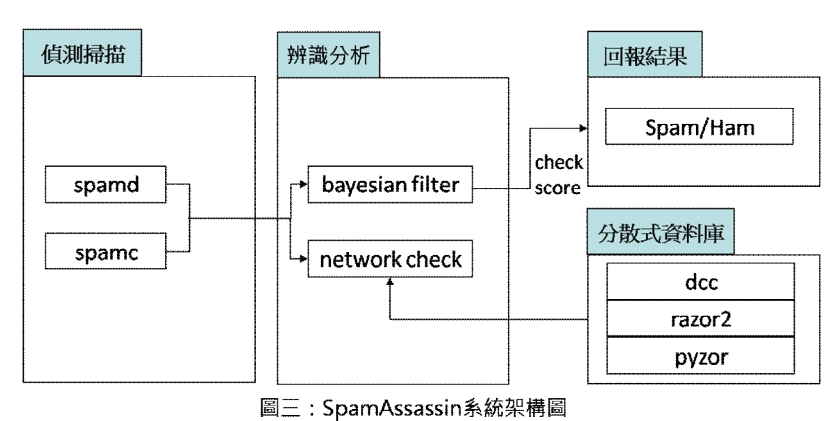

#### **C. SpamAssassin**

SpamAssassin[3]是利用 Perl 來對信件中的每一個代符作分析,以達到過濾垃 圾郵件的目的,其系統架構如【圖三】,使用兩種用於分析評分的機制,一種為 內建自動學習引擎的貝氏過濾法[4],透過訓練的機制將非廣告的郵件(Ham)放進 hashtable\_good,廣告郵件(Spam)放入 hashtable\_bad,統計某代符出現時為垃圾 郵件的機率有多少,進而產生評分的標準,SpamAssassin 提供三個分散式垃圾郵 件特徵資料庫,分別為Razor2、Pyzor以及DCC(Distributed Checksum Clearinghouse) 用於網路測試模式,其判斷運作的方式是透過比對每一封信的標頭(header)、內 文(body),若符合某種特徵則加以評分,最後進行分數加總,若總分超過制定的 門檻值(threshold score),則視為垃圾郵件, SpamAssassin 有三種處理垃圾郵件的 方式,可於組態檔的 report\_safe <number>參數中設定, $0:$ 將資訊寫入郵件表頭; 1:轉為附件 2:轉為純文字附件,組態檔一般於/etc/mail/spamassassin/local.cf。

## **3. 特徵值設計與比較**

在瞭解過各個套件的運作情 形後,要進一步知道各套件用於辨 識流量封包的特徵值表示方式,在 此先針對三個工具特徵值上共同 的差異作比較,由【表二】可以觀 察到幾個差異, 在正規表示式上, 由於 ClamAV 所支援的核心為 POSIX,其可用的運算符號不若 Perl

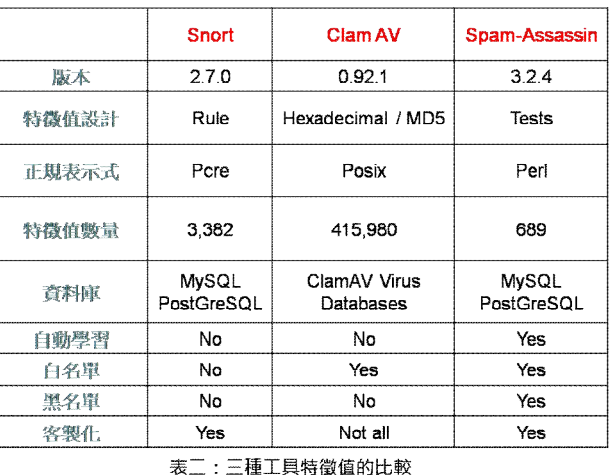

相容性來的多;而在特徵值的設計上, Snort 所使用的 Rule 規則, 具有較多樣化 的字串分析比對方式,使用者可自訂程度較靈活,SpamAssassin 則因其開發程式 為 Perl,在特徵值的設計上大量使用正規表示式測試郵件,取代一般的簡單字串 (Simple Pattern),使其特徵值的個數相對減少許多,ClamAV 的每一個特徵碼只相 對應到一個惡意軟體的特徵,造成特徵資料庫相當龐大的負擔;SpamAssassin 的 貝氏過濾設計,提供一個具有自動學習能力的特徵值,可不斷改進辨識的能力, 不像 Snort 與 ClamAV 則需經由人力去新增修改特徵值至資料庫中,但此方法的 缺點是需要使用大量已知的垃圾郵件與非垃圾郵件去訓練過濾引擎,因此取樣的 樣本會直接影響過濾的準確度;白名單與黑名單主要用來排除一些已知的誤擋 (False Positive)與漏擋(False Negtive),接下來將探討各特徵值設計上的特點。

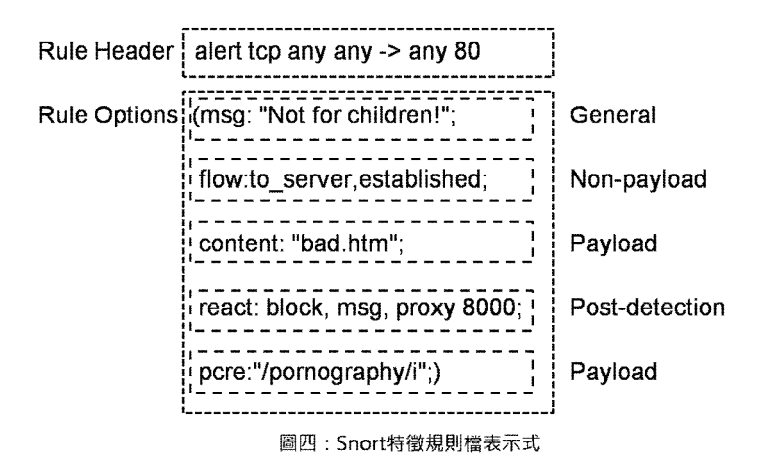

Snort 是一個基於攻擊特徵的 NIDS, 因此其偵測攻擊的能力取決於攻擊特徵 資料的質與量,Snort 的病毒特徵碼皆描述在.rules 檔中,【圖四】顯示基本 Snort 攻擊特徵的格式,rule header 表示監控 TCP 中任一來源 IP 和 Port 到達任一目的 IP 且 Port 為 80 的封包,方向指標可設成雙向偵測< >,前述的 4-tuple 採用變數

可在組態檔中修改,如 any 代表所有網段,HOME\_NET 代表内部網路,可以設成 單一 IP 或網段,EXTERNAL\_NET 代表外部網路可以設定成!\$HOME\_NET,代表除 了內部網路都屬於外部網路,在 rule options 的部分,則表示辨識封包中包含 bad.htm 與 pornography 字樣,同時建立 TCP 連線,請求 client 回應並透過 proxy 8000 傳送 msg:Not for children! 然後中斷此連線,若條件符合則執行 alert 警告動 作並寫入 log 檔中, rule options 中最重要的語法為 content 與 pcre, 是字串比對 準確與否的關鍵,Snort 的 rule options 分成四大類,其更進階的功能請參考[5]。

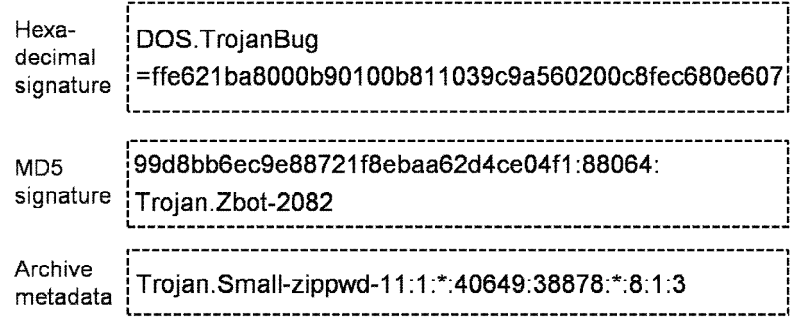

### 圖五:ClamAV病毒特徵值表示式

ClamAV 的病毒特徵使用三種方式[6], 如【圖五】所示, 第一種為十六進制 的病毒特徵,可以透過 sigtool --hex-dump 此命令建立,產生出的十六進制碼給 予惡意軟體名稱,存放在.db 的檔案中,ClamAV 可透過此檔以十六進制的格式在 流量中找尋惡意軟體的獨特字串,第二種為 MD5 checksum 格式,使用 sigtool --md5 產生 MD5 病毒特徵,其格式為 MD5:檔案大小(Bytes):惡意軟體名稱,須存 放在.hdb 中,在使用選擇上,若惡意軟體被嵌入完全相同的檔案,此常見於電子 郵件附件當中,則可用 MD5 簽章,而像是蠕蟲(worm)這種會改變或複製自己到 不同檔案的惡意軟體,較滴合用十六進制的特徵值辨識,第三種為诱過 metadata 檔案庫進行比對,辨識出經過 Zip 或 Rar 壓縮過的惡意程式,其格式為惡意軟體 名稱:是否經過壓縮:原檔案名稱:未經壓縮的檔案大小:經壓縮的檔案大小: crc32 校驗碼:壓縮方式:檔案編號:相關檔案數,其特徵碼存放於.zmd 與.rmd 中。

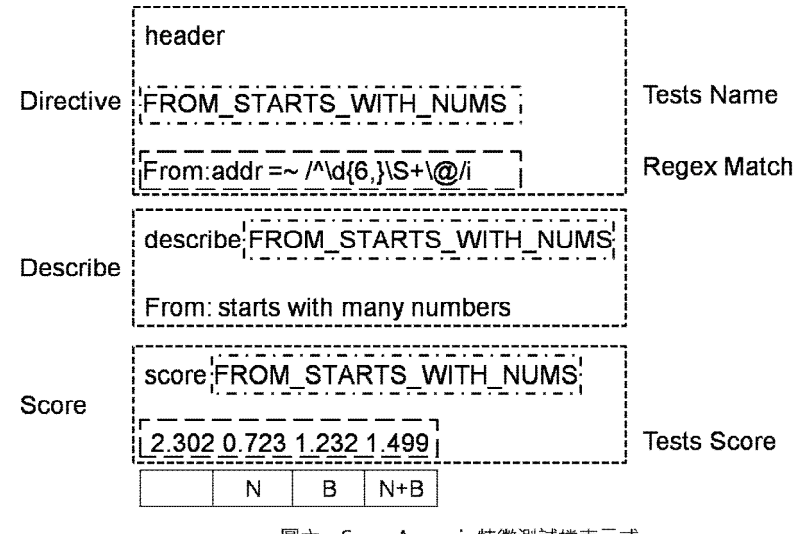

圖六:SpamAssassin特徵測試檔表示式

SpamAssassin 大部分的特徵測試檔分成三個部分如【圖六】,指令(directive) 部分,可分為比對標頭或內文,此例是比對在@前超過六個數字為開頭的寄件者 郵件位址,由於採用 perl 正規表示式的關係,因此為了可讀性,每一個特徵測試 檔皆會有一個描述(describe)讓使用者知道該測試的內容,得分方式則經由測試名 稱(Tests Name)到 50 scores.cf 這個檔案中,去尋找同名稱的測試分數,查詢到 2.302 0.723 1.232 1.499 四種分數,分別為經驗法則測試(heuristic test)、啟用網路 測試、啟用貝氏過濾,以及兩者同時啟用,至於怎樣判別為垃圾郵件,在組態檔 中有一個 require\_score x.y 可自訂將其歸類為垃圾郵件的門檻值, Spamassasssin 的病毒特徵檔皆以.cf 檔案存放/usr/share/spamassassin 下。

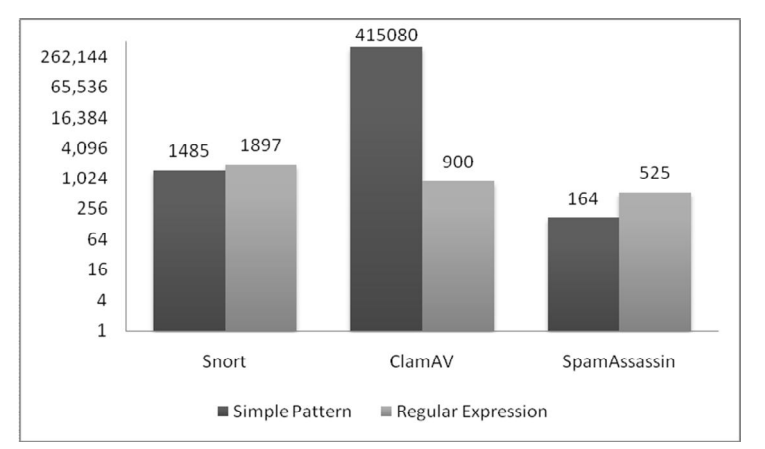

#### **正規表示式種類**

圖七:特徵值表示中 Simple Pattern 與 Regular Expression 所佔的數量

正規表示式能提供非常有效率的方式來辨識字串,如之前所提到,一個有效 率的正規表示式能夠取代多個簡單字串,然而如何去撰寫一個有效率的正規表示

式,將會是個難題,若設計不當很容易對系統效能造成極大的影響,【圖七】顯 示正規表示式在每一個工具特徵值中所佔的比例,Snort 約 56%使用 PCRE 加強比 對; ClamAV 除了前述的三種特徵值外, 從 0.9X 版後增加可用 POSIX 正規表示式 來捕捉網路釣魚的特徵值設計[7],其所占的比例並不多約 2%; SpamAssassin 則 使用約 76%大量的 Perl 正規表示式於特徵值設計上,以下是三個個別範例:

Snort : PCRE

## alert ip any any -> any any

(pcre:"/%[0-9.]/\*&?(i|n|x|s|h|e|g|a){3}/";msg:"Format string";) 此例是偵測 IP 封包裡是否有格式字串,可測出如: %213.2n%x%334.123\$h 與 %n%n%n 之類的攻擊。

### ClamAV : POSIX

R:.+\.welcome\.(at|ca|co\.cc|co\.jp|fr|tw)([/?].\*)?:.+\.welcome\.com([/?].\*)? 此例將此表示式,產生的組合所比對到的網址,皆視為網路釣魚網站。

## SpamAssassin : Perl

body ASCII\_FORM\_ENTRY  $[\<][A-Za-z][A-Za-z]+$ .{1,15}? $[\&09\&20]$ \*\_{30,} describe ASCII\_FORM\_ENTRY Contains an ASCII-formatted form 此例測試電子郵件本文中是否含有 ASCII 格式型態。

因正規表示式較為進階,在此只解釋如何用於自訂特徵值,若讀者有興趣可 以至[8]作更深入的學習。

## **4. 誤擋個案探討**

誤擋(False Positives)是指將非惡意行為判定為惡意行為,導致使用者得不到 此訊息,發生的原因可以是網路結構環境不良,軟體本身的 Bug,以及本文所探 討的特徵值設計上的缺失,以下將舉三個誤擋的個案,分析其產生的原因。

Snort 會產生誤檔的情形,主要在於之前所提到 content 與 pcre 上的描述是 否恰當,以如下用於偵測 IIS 5.0 所產生的漏洞,辨識 URL 中表頭包含'Translate: f' 試圖取得檔案程式碼的攻擊所設計的規則檔為例:

alert tcp \$EXTERNAL\_NET any -> \$HTTP\_SERVERS \$HTTP\_PORTS (msg:

"WEB-IIS view source via translate header"; flow:to\_server,established;

content:"Translate|3A| F"; nocase; reference:cve,2000-0778; sid:1042;) 此例中的 content 內容主要比對"Translate|3A| F"是否有出現,然而有些微軟的應 用軟體中也有包含這個表頭,如 Microsoft Outlook Web Access(OWA), 因此會造 成錯誤的警告。

ClamAV 其誤擋產生的原因在於特徵碼取樣是否夠嚴謹,以如下用於防止受 蠕蟲感染或偽裝的 iexplore.exe 在系統中不斷複製,造成系統資源被占用的 MD5 特徵碼為例:

## ecd35d17f66899882b9558f5b94c5798:93184:iexplore.exe

此例直接對 iexplore.exe 程序取其特徵碼,然而 iexplore.exe 同時也是 Microsoft Internet Explorer 的主程序,這樣的表示會造成誤將系統檔案當成病毒的問題。

SpamAssassin 的誤擋發生主要集中在 Perl 正規表示式的設計方式上,以如下 測試檔用於過濾發送來源為 Outlook 使用端, 日非 perl 正規表示式描述允許的信 件識別碼(Message-id)郵件為例:

# Outlook IMO (Internet Mail Only)

header OIMO\_MUA X-Mailer =~ /Outlook IMO/

header \_\_OIMO\_MSGID MESSAGEID =~  $/\sim$ [A-P]{26}A[ABC]\.[-\w.]+\@\S+>\$/m

meta FORGED\_MUA\_OIMO (\_\_OIMO\_MUA && !\_\_OIMO\_MSGID &&

! OE MSGID 2 && ! UNUSABLE MSGID)

此例是採用刪去的方式將非範圍內的特徵值皆視為垃圾郵件,在 meta 中若 \_\_OIMO\_MSGID、\_\_OE\_MSGID\_2 或\_\_UNUSABLE\_MSGID 這三個測試檔中有一個 比對為 False,則此測試檔會被視為垃圾郵件,然而這三個測試檔的 perl 正規表 示式描述仍不夠廣,因此會造成某些 MTA(Mail Transfer Agent)所產牛的信件識別 碼被視為垃圾郵件。

## **5. 結論與未來發展**

隨著網路攻擊手法越來越多變,將辨識流量封包的層次拉到應用層,已是目 前主流趨勢,然而同時也造成辨識的機制必須越趨複雜,Pattern Matching 與 Bayesian filter 提供兩個在此層辨識不同目標的機制。Snort、ClamAV、SpamAssassin 依其設定目標,分別採用入侵規則檔、數值編碼、特徵值評分設計,用以辨識處 理網路攻擊、惡意軟體、垃圾郵件,正規表示式的使用,直接影響特徵資料庫所 需容納的特徵值多寡,並衍生出辨識準確度上的問題,Snort 的規則檔在 PCRE 與 Content 設計上的技巧、ClamAV 即時更新病毒特徵資料庫的頻率、SpamAssassin 的門檻值和貝氏過濾供訓練的樣本皆會直接影響到辨識準確度,進而產生誤擋 (False Positives) 與漏擋(Flase Negatives)的問題, 如何有效的減少誤擋與漏擋, 將 會是另一門值得研究的課題。除了上述介紹的三個工具套件,[9-14]整理了其他 相關的套件,若讀者有興趣可以自行使用。

## **參考文獻**

[1] A look into IDS/Snort Whole thing,

http://www.antionline.com/showthread.php?t=251729

- [2] Clam AntiVirus User Manual, http://www.clamav.net/doc/latest/clamdoc.pdf
- [3] A. Scbwartz, SpamAssassin, O,REILLY Media, Inc. 2004
- [4] A.K. Seewald, "Combining Bayesian and Rule Score Learning: Automated Tuning for SpamAssassin", Technical Report, Austrian Research Institute for Artificial Intelligence, Vienna, TR-2004-11, 2004.
- [5] Snort Users Manual,http://www.snort.org/docs/snort\_htmanuals/htmanual\_282/
- [6] Creating signatures for ClamAV, http://www.clamav.net/doc/latest/signatures.pdf
- [7] Phishing signatures creation HOWTO, http://www.clamav.net/doc/latest/phishsigs\_howto.pdf
- [8] Regular-expressions.info, http://www.regular-expressions.info/refflavors.html
- [9] Bro, http://bro-ids.org/
- [10] Panoptis, http://sourceforge.net/projects/panoptis
- [11] F-prot, http://www.f-prot.com/
- [12] Mailscanner, http://www.mailscanner.info/
- [13] Bogofilter, http://bogofilter.sourceforge.net/
- [14] Spamprobe, http://spamprobe.sourceforge.net/
- [15] SourceForge.net, http://sourceforge.net/
- [16]張朝江、林盈達,「沒有固定 port 應用程式的偵測與過濾: L7-filter classifier」,http://speed.cis.nctu.edu.tw/~ydlin/miscpub/hands-on\_L7-filter\_cla ssifier.pdf
- [17] Snort,http://www.snort.org/
- [18] Clam AV,http://www.clamav.net/
- [19] A. Mitra, W. Najjar, and L. Bhuyan ,"Compiling PCRE to FPGA for accelerating SNORT IDS", ACM/IEEE Symposium on Architectures for Networking and Communications Systems ANCS 2007.
- [20] M. Roesch, "Snort-Lightweight Intrusion Detection for Networks", Proc.  $13<sup>th</sup>$ USENIX Conference on Systems Administration(LISA-99), Seattle, Washington, USA, November 7–12, p.229-238, 1999.
- [21] M. Attig and J. Lockwood,"SIFT: Snort Intrusion Filter for TCP", Proc. 13th Symposium on High Performance Interconnects, August 17-19, p.121–127, 2005.
- [22] R. Sommer and V. Paxson ,"Enhancing Byte-Level Network Intrusion Detection Signatures with Context", Proceedings of the 10th ACM conference on Computer and communications security,Washington D.C. ,USA, October 27-30, 2003.

[23] J. Beale, Snort 2.1 Intrusion Detection, Second Edition, Syngress Publishing, 2004